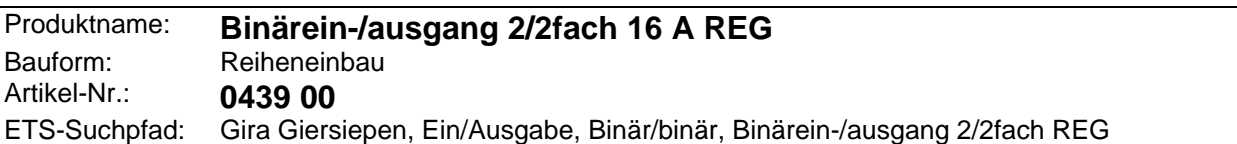

#### **Funktionsbeschreibung:**

Der Binärein-/ausgang ist für den Reiheneinbau auf der DIN-Hutschine vorgesehen. Das Gerät kombiniert Sensor- und Aktorfunktionen.

#### Eingänge:

Das Gerät verfügt über 2 voneinander unabhängige Eingänge (E1 + E2) für 230 V AC Signale, die getrennt verarbeitet werden. Die Zustände der angeschlossenen Kontakte werden über gelbe LED (E1 + E2) dargestellt. Sie dienen zur Ankopplung von externen unabhängigen 230 V AC Schalt- oder Tastkontakten an das Powernet EIB System.

#### Ausgänge:

Das Gerät verfügt über 2 potentialfreie Kontakte (A1 - A2) mit denen 2 elektrische Verbraucher voneinander unabhängig geschaltet werden können. Die Schaltzustände der Relais werden durch die Schaltzustandsanzeigen angegeben. Sie dienen gleichzeitig der manuellen Betätigung der Relais unabhängig vom Powernet EIB-System.

Planung, Installation und Inbetriebnahme des Gerätes erfolgen mit Hilfe der ETS2 ab Version 1.1 oder mit dem Powernet EIB Controller.

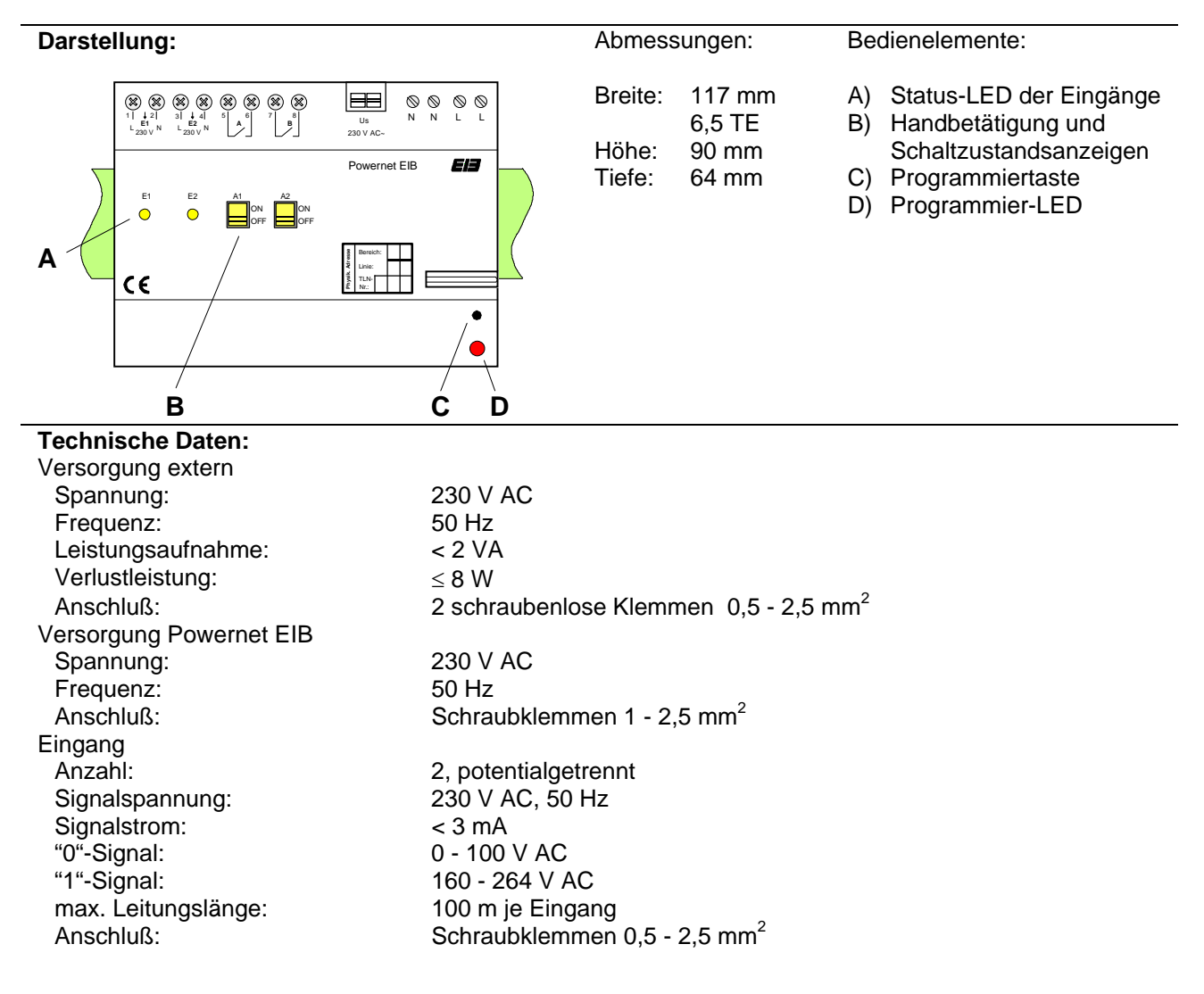

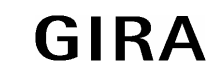

# **Powernet EIB System**

# **Aktor**

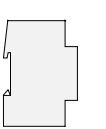

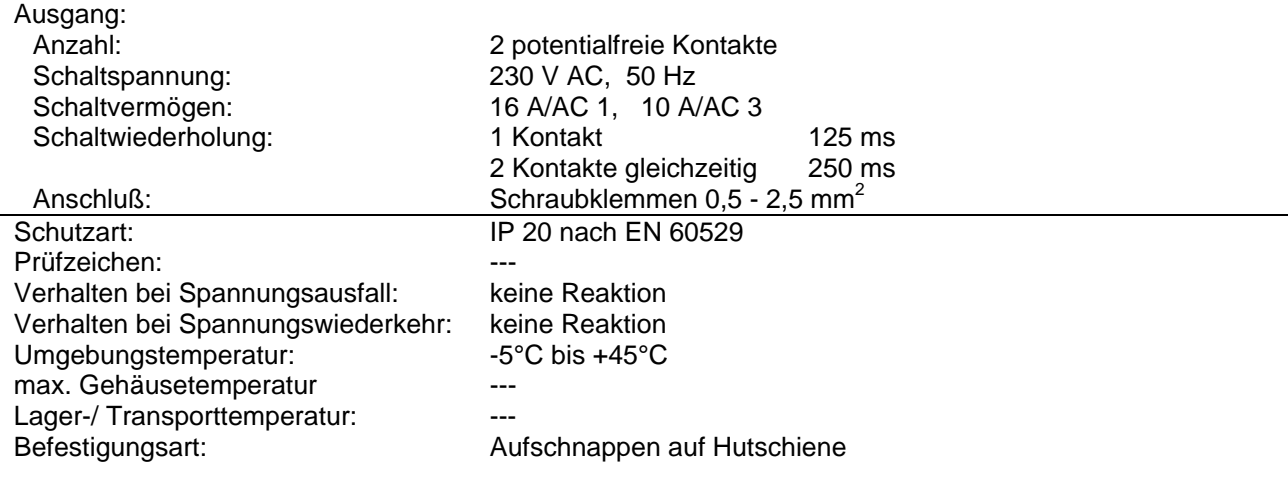

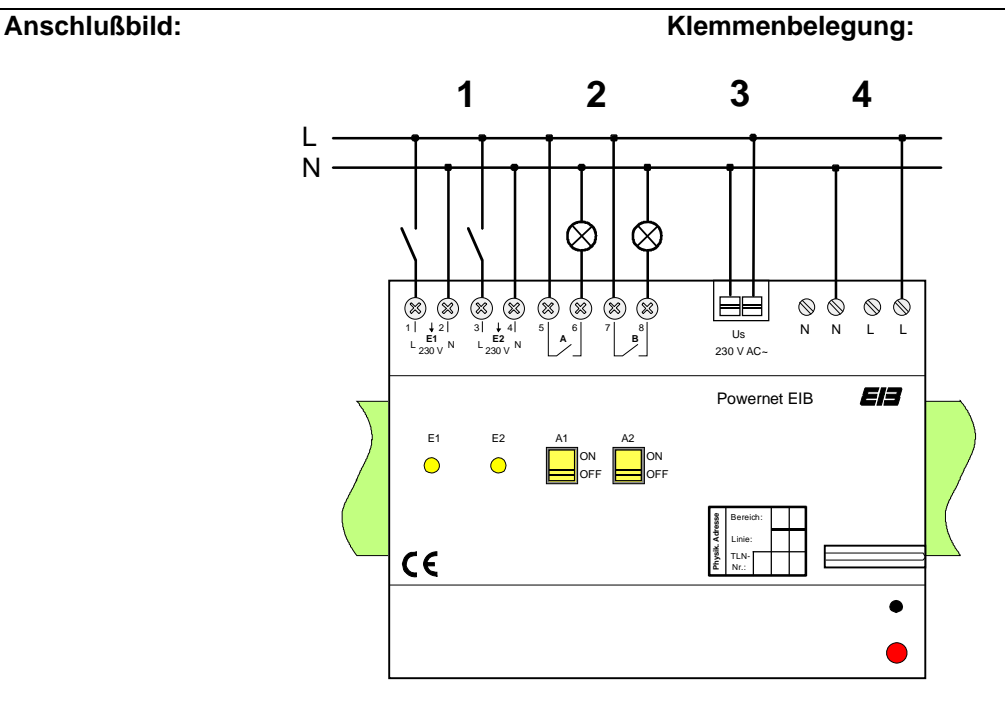

- 1.) Anschluß Eingänge
- 2.) Anschluß Ausgänge
- 3.) Spannungsversorgung Gerät
- 4.) Powernet EIB Anschluß

Der Powernet EIB Anschluß kann auch auf einer anderen Phase als die Spannungsversorgung des Gerätes liegen, dabei muß bei Arbeiten an der Anlage auf allpoliges Abschalten geachtet werden.

### **Bemerkung zur Hardware**

Wenn die Störungs-LED leuchtet, liegt einer der folgenden Fehler vor:

- − es wurde eine falsche Applikation geladen
- − das Gerät ist fehlerhaft

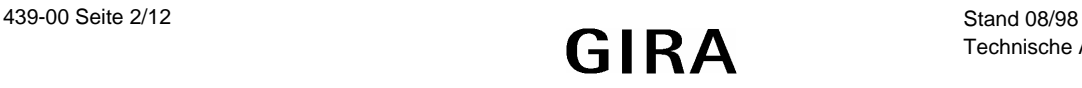

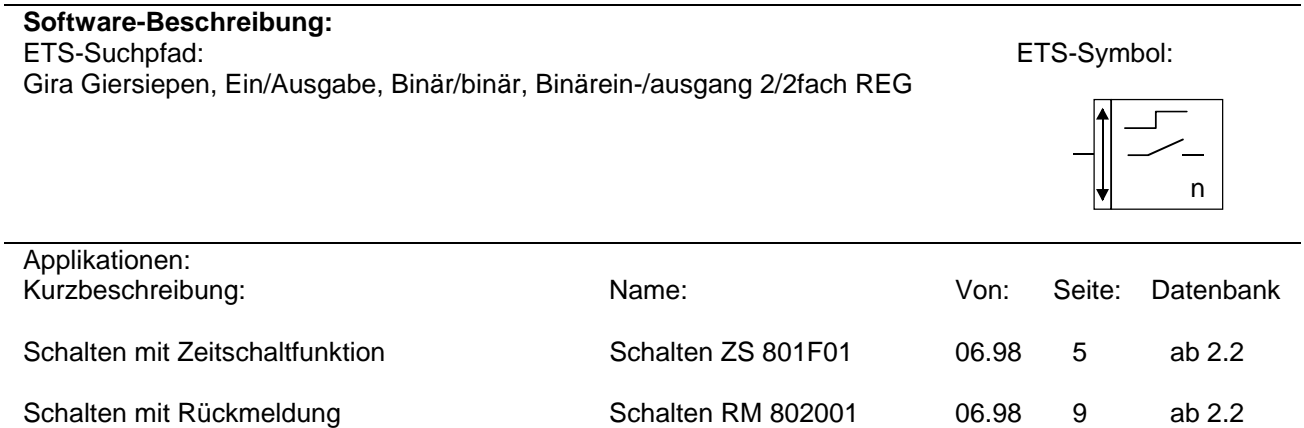

Schalten mit Verknüpfung Schalten VK 802101 06.98 11 ab 2.2

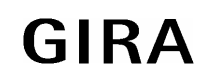

**Powernet EIB System** 

**Aktor**

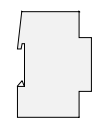

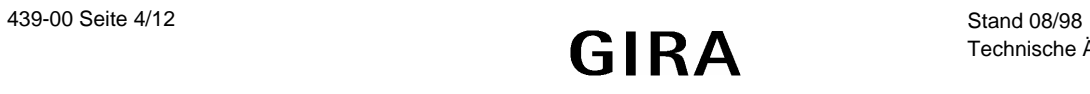

# **Applikationsbeschreibung: Schalten ZS 801F01**

- Parametrierbare Signalverarbeitung (Flankenauswertung) von 2 konventionellen Schaltkontakten
- Schalten von 2 unabhängigen Ausgängen in Abhängigkeit der über den Powernet empfangenen Telegramme
- Ausschaltverzögerung (Treppenhauslicht) kann je Kanal parametriert, nachgetriggert und gestoppt werden
- Relaisbetrieb (Schließer, Öffner) parametrierbar
- Handbetätigung möglich

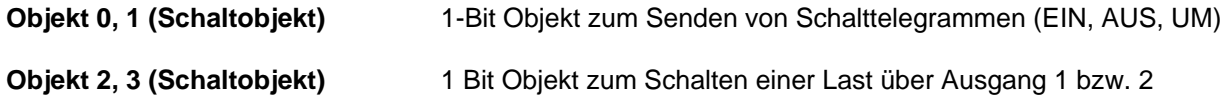

Eingang 1:

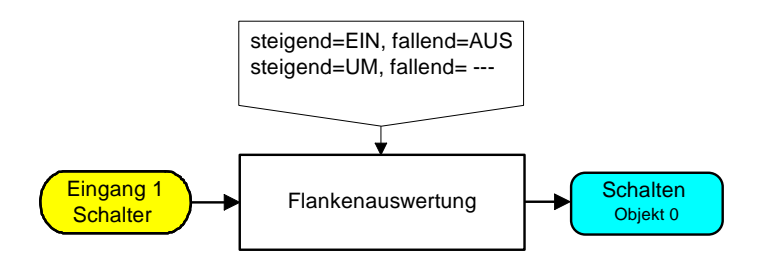

Funktionsschaltbild (Eingang 2 analog zu Eingang 1)

Ausgang 1:

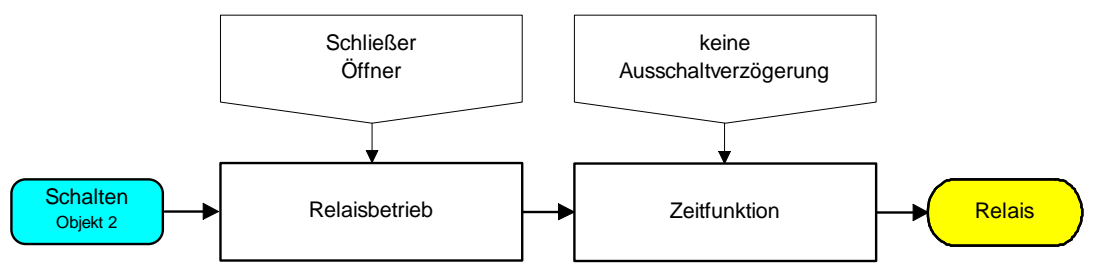

Funktionsschaltbild (Ausgang 2 analog zu Ausgang 1)

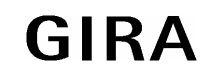

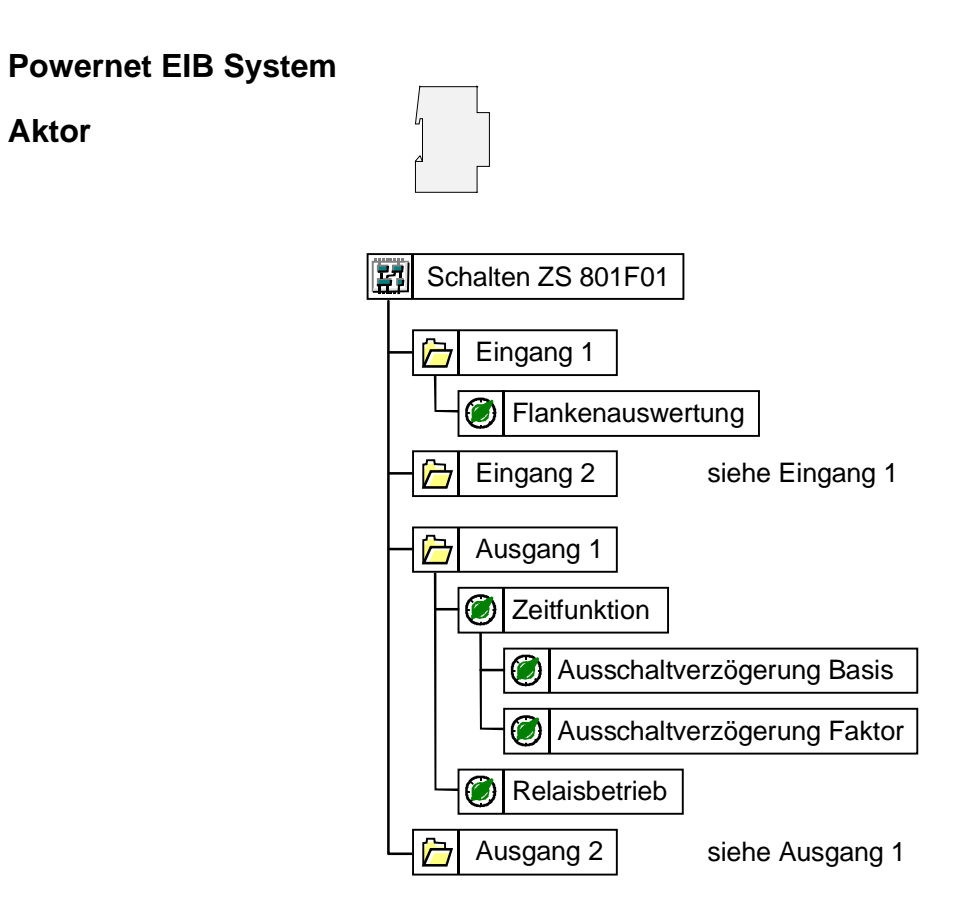

## Parameterbild

**Aktor**

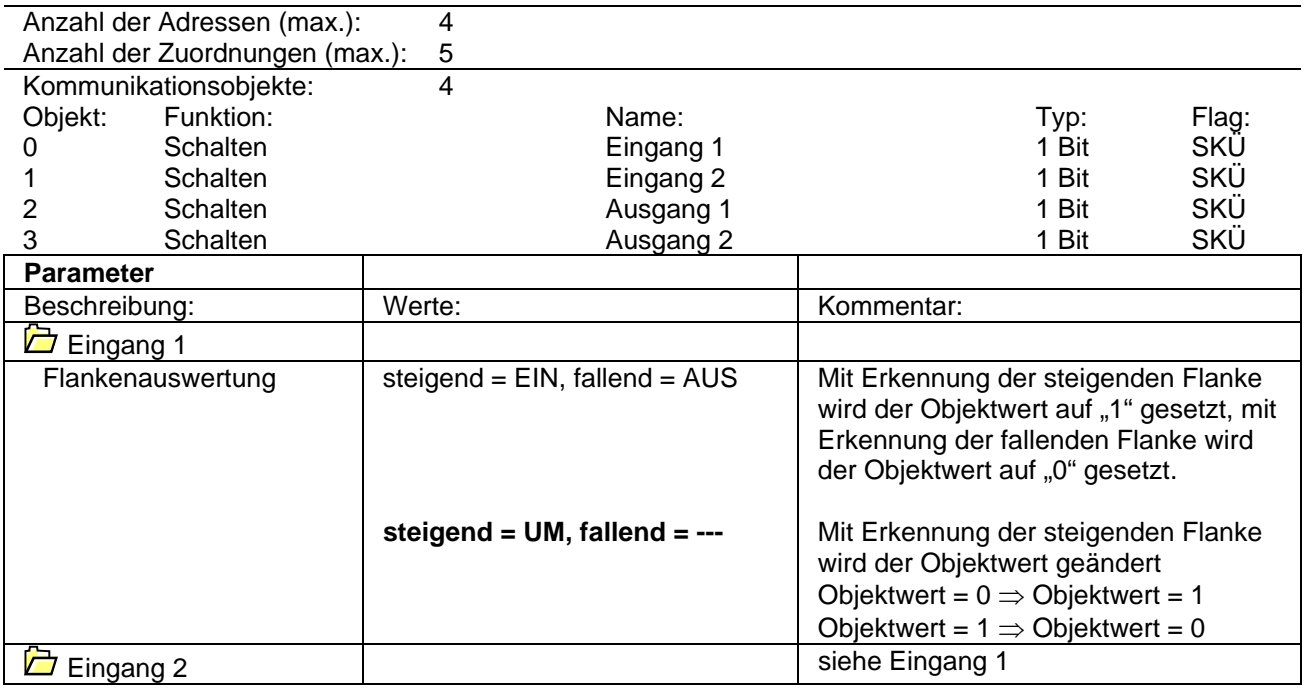

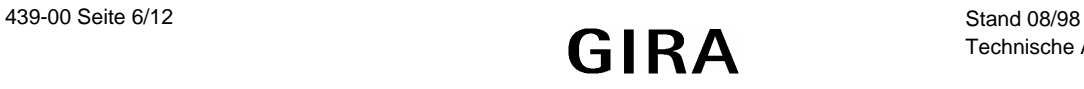

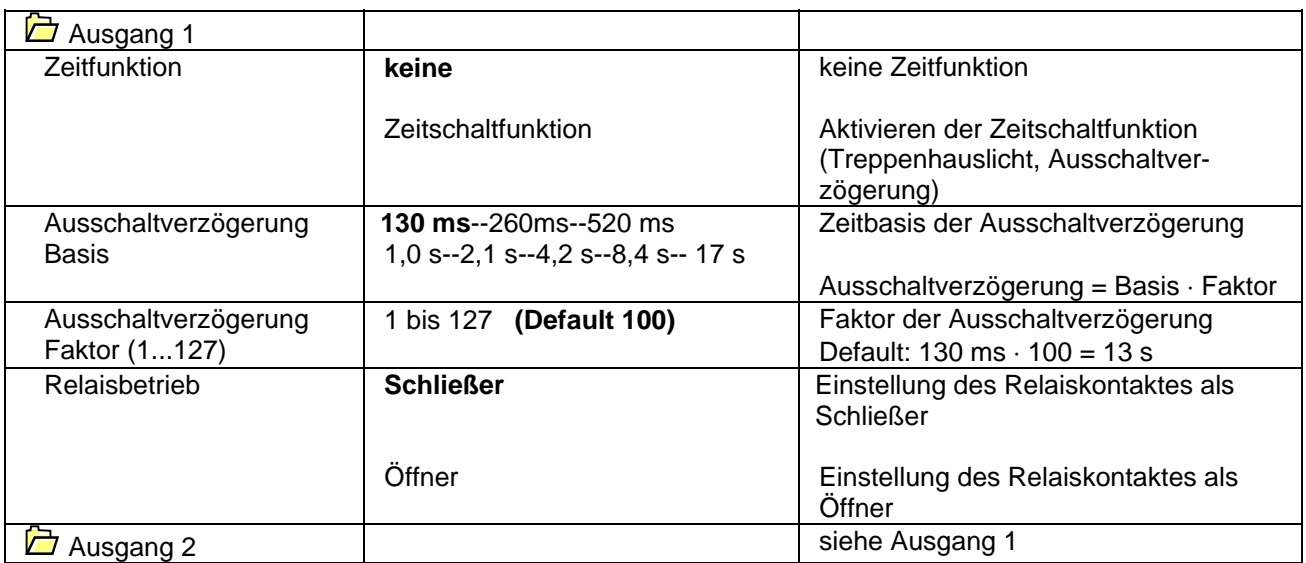

## **Bemerkung zur Software:**

Die Ausschaltverzögerungen für die beiden Ausgänge setzen sich wie folgt zusammen: Ausschaltverzögerung (Ausgang 1) = 130 ms · Faktor (Ausgang 1) Ausschaltverzögerung (Ausgang 2) = Basis (Ausgang 1) · Faktor (Ausgang 2)

Ö Die Basis für Ausgang 2 hat keinen Einfluß auf die Auschaltverzögerungen.

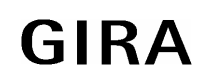

**Powernet EIB System** 

**Aktor**

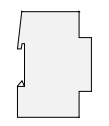

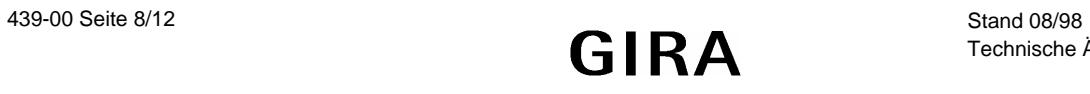

## **Applikationsbeschreibung: Schalten RM 802001**

- Parametrierbare Signalverarbeitung (Flankenauswertung) von 2 konventionellen Schaltkontakten
- Schalten von 2 unabhängigen Ausgängen in Abhängigkeit der über den Powernet empfangenen Telegramme
- Rückmeldung über Relaiszustand je Ausgang möglich
- Handbetätigung (ohne Rückmeldung) möglich

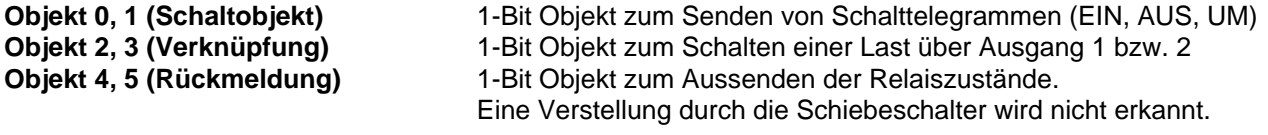

Eingang 1:

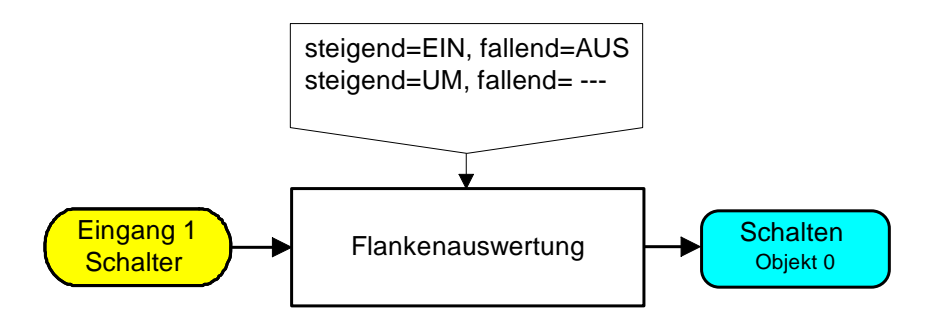

Funktionsschaltbild (Eingang 2 analog zu Eingang 1)

Ausgang 1:

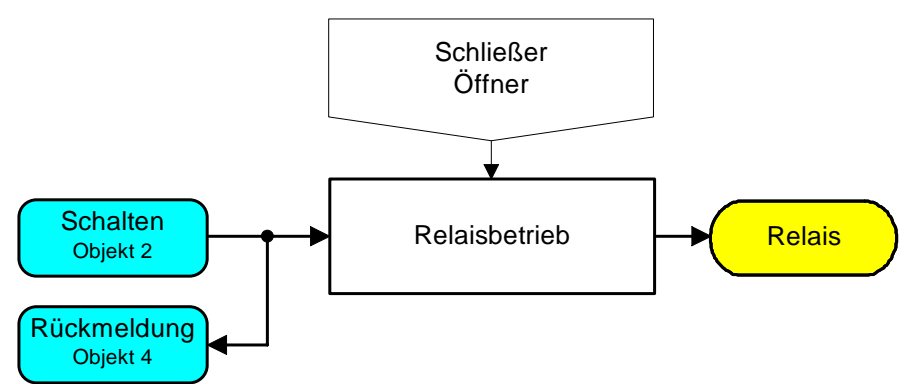

Funktionsschaltbild (Ausgang 2 analog zu Ausgang 1)

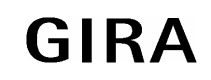

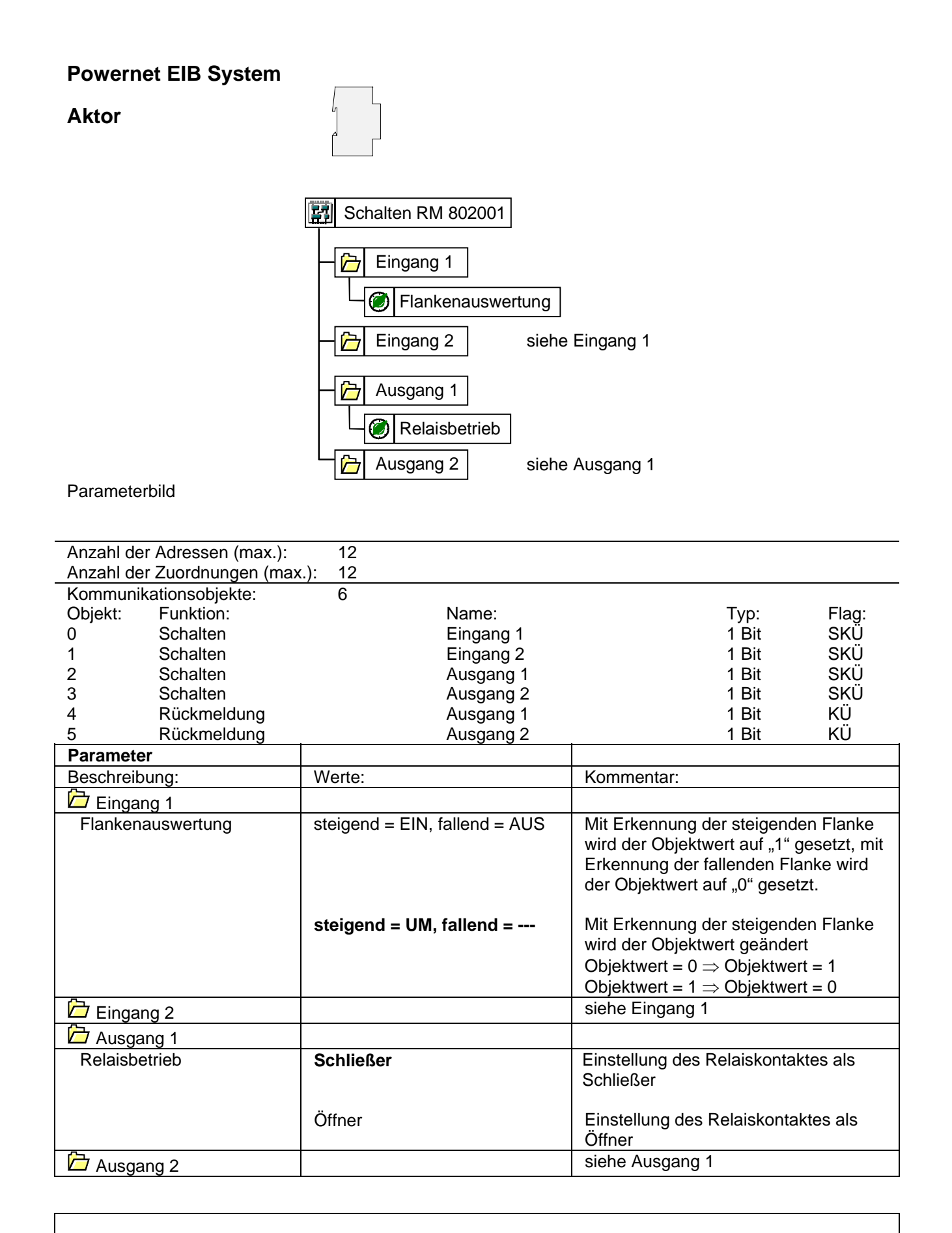

### **Bemerkungen zur Software**

• Der parametrierte Relaisbetrieb hat keine Auswirkung auf die Rückmeldung, d.h. die Rückmeldung entspricht dem vom Aktor empfangenen Telegramm.

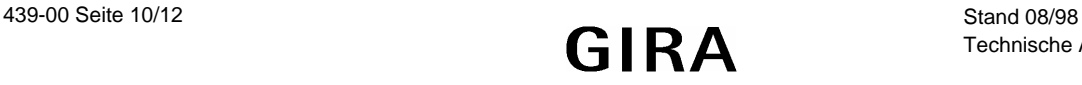

#### **Applikationsbeschreibung: Schalten VK 802101**

- Parametrierbare Signalverarbeitung (Flankenauswertung) von 2 konventionellen Schaltkontakten
- Schalten von 2 unabhängigen Ausgängen in Abhängigkeit der über den Powernet empfangenen Telegramme
- Relaisbetrieb (Schließer, Öffner) parametrierbar
- Verknüpfung (UND, ODER) je Ausgang möglich
- Handbetätigung möglich

- **Objekt 0, 1 (Schaltobjekt)** 1-Bit Objekt zum Senden von Schalttelegrammen (EIN, AUS, UM)
- **Objekt 2, 3 (Schaltobjekt)** 1-Bit Objekt zum Schalten einer Last über Ausgang 1 bzw. 2
- **Objekt 4, 5 (Verknüpfung)** 1-Bit Objekt zur logischen Verknüpfung (UND, ODER)

Eingang 1:

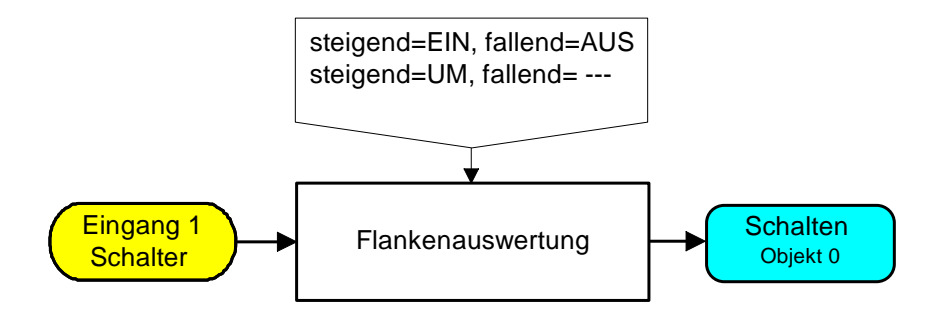

Funktionsschaltbild (Eingang 2 analog zu Eingang 1)

Ausgang 1:

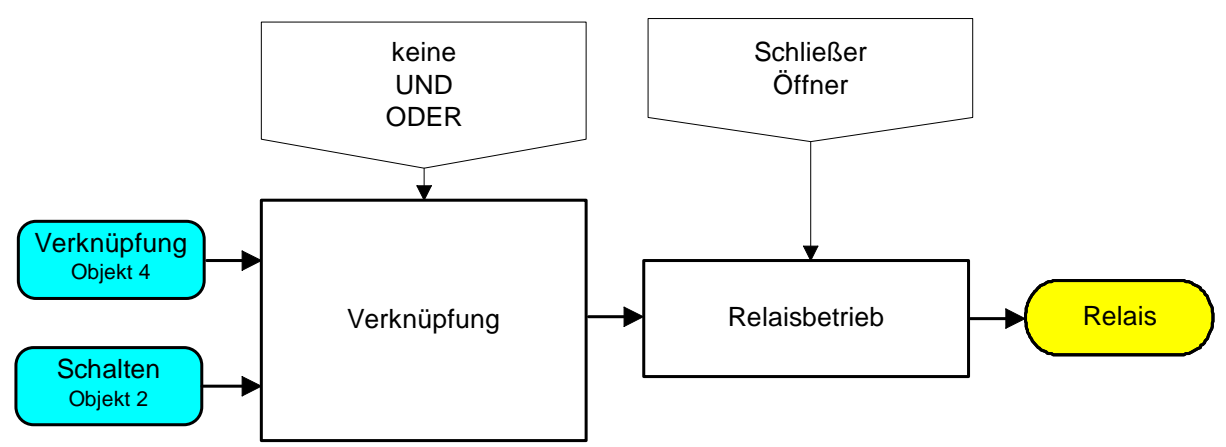

Funktionsschaltbild (Ausgang 2 analog zu Ausgang 1)

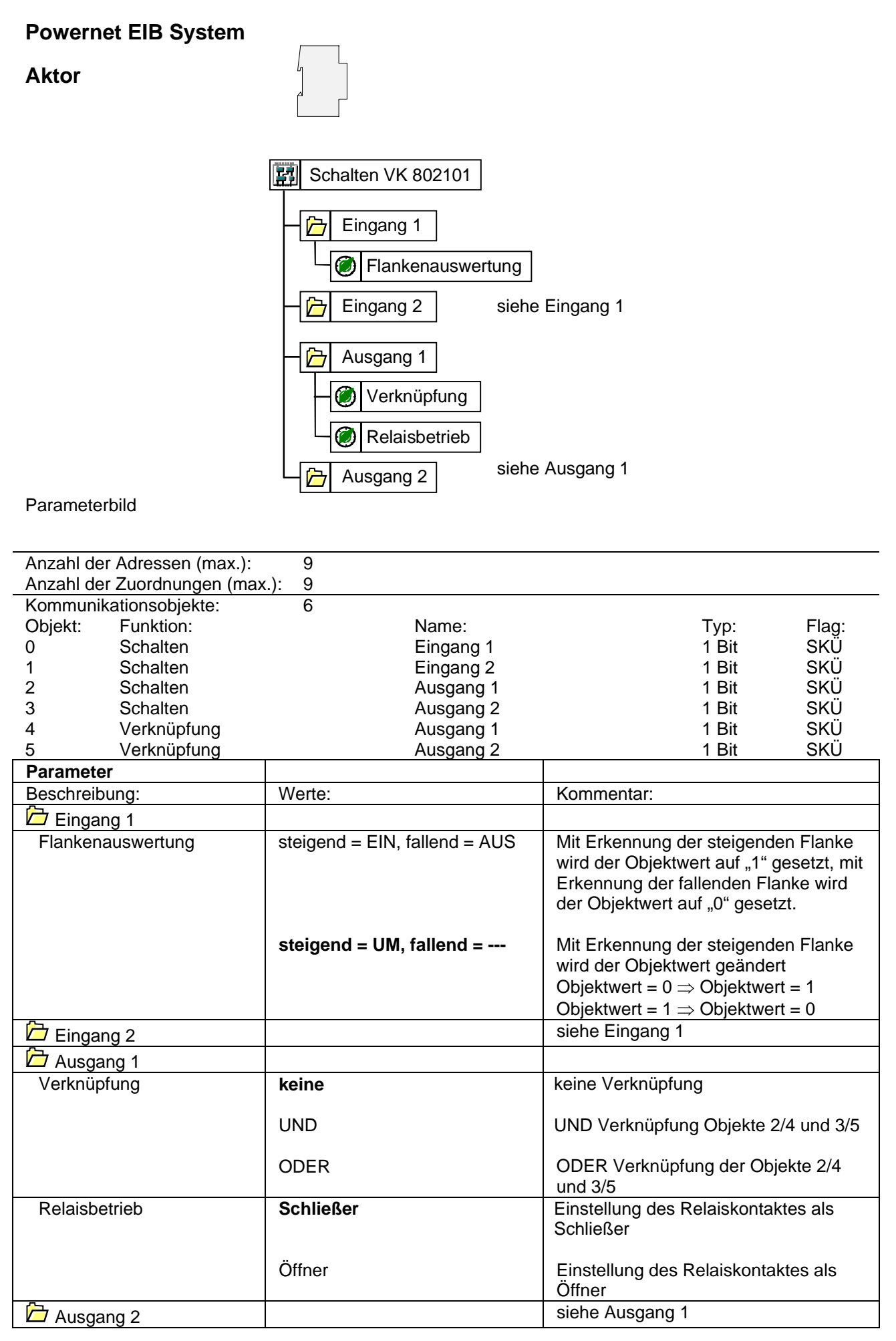